# Specification of technical cooperation between the Parties

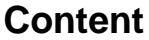

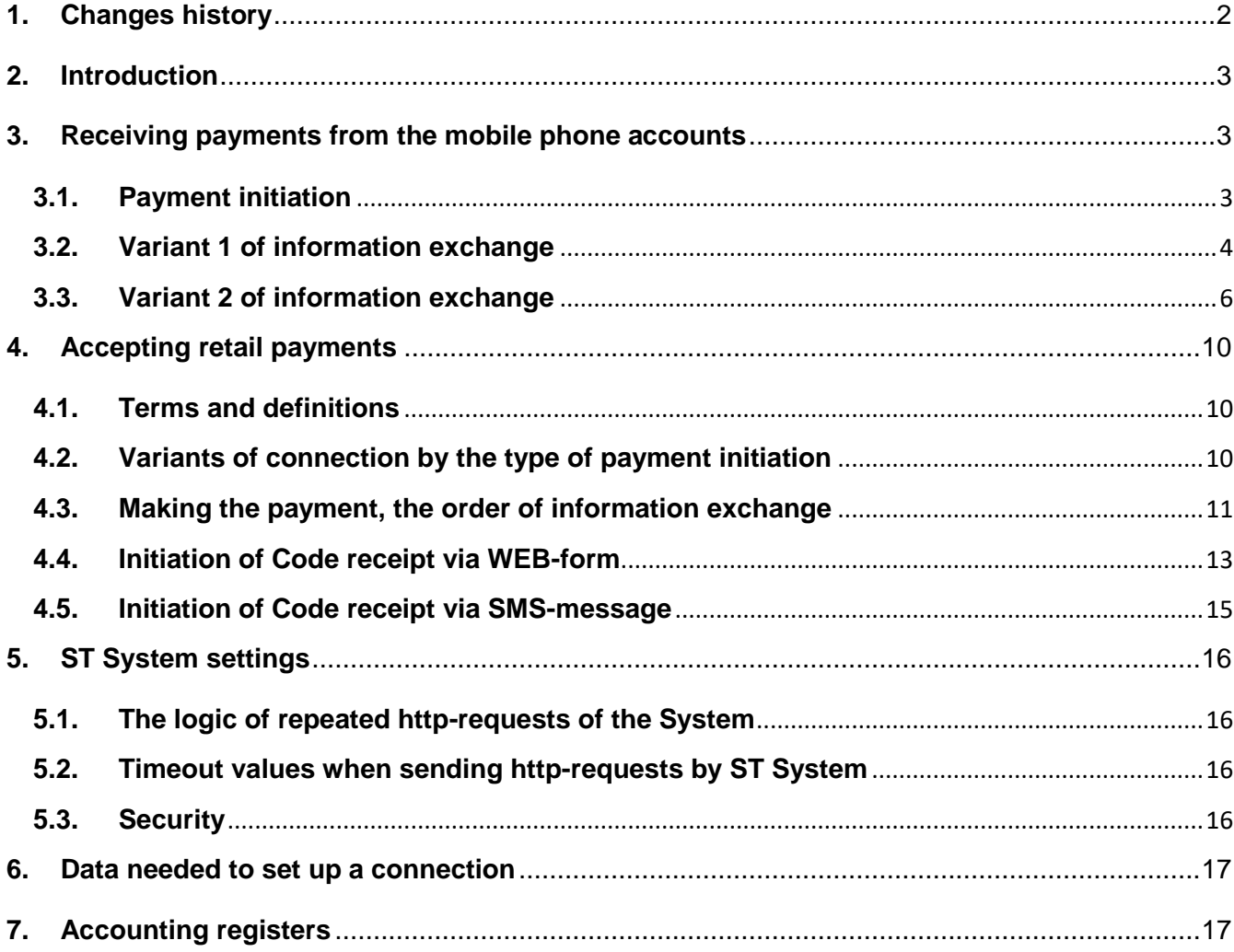

## <span id="page-1-0"></span>**1. Changes history**

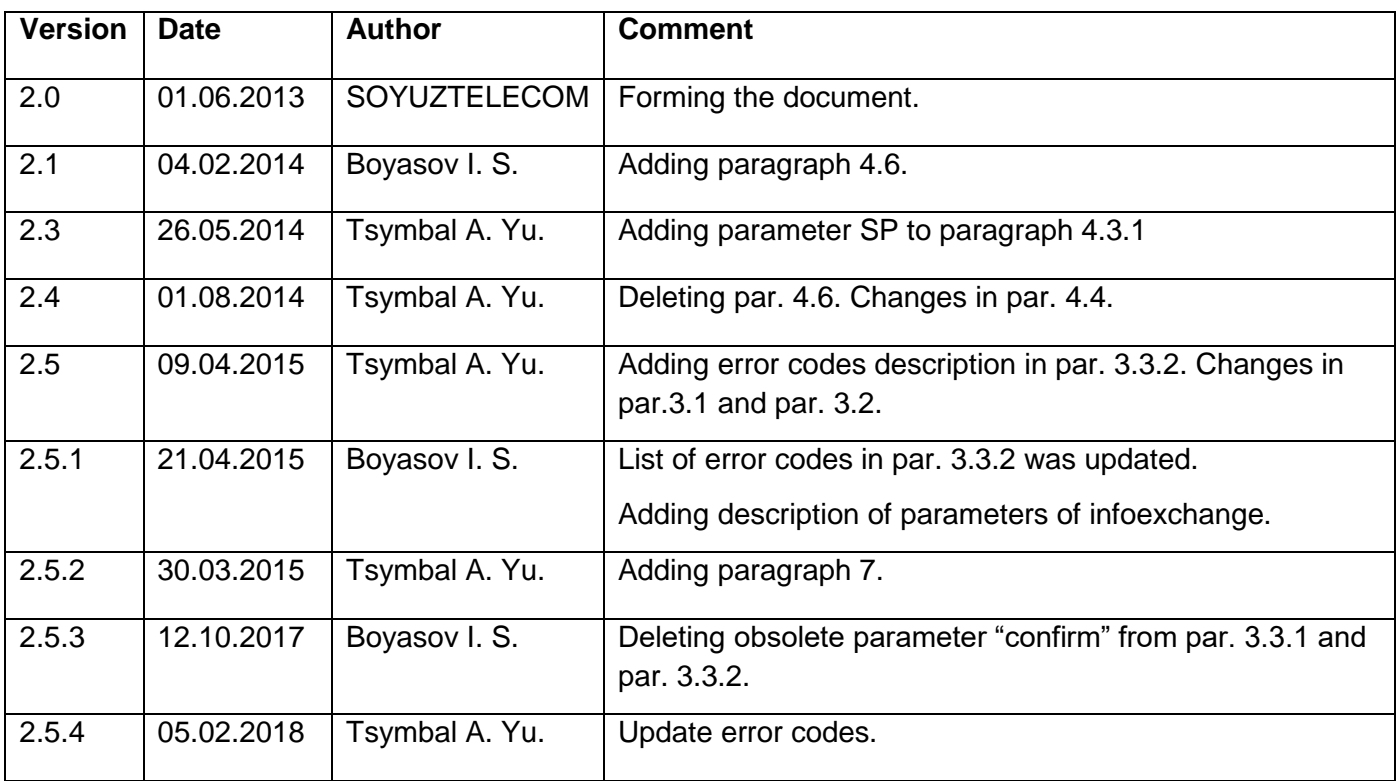

## <span id="page-2-0"></span>**2. Introduction**

This document describes the information exchange between commercial & service enterprise (Principal, Merchant) and Soyuztelecom (Agent, ST), while users making payments in favor of Merchant:

- making payments via mobile phone account;
- making payments via cash retailers.

## <span id="page-2-1"></span>**3. Receiving payments from the mobile phone accounts**

Initiation method and variant of information exchange can be chosen independently during the negotiations between ST and Merchant. The choice depends on the conditions and methods of payment receive from the mobile phones accounts.

#### <span id="page-2-2"></span>**3.1.Payment initiation**

The following methods of payment initiation are available:

- the subscriber sends SMS to ST shortphone number:
	- o format of SMS and shortphone is subject to discuss during setting up the connection.
- http-request to ST system from Merchant.

#### **Http-request to ST system from Merchant**

The Merchant is to send the following parameters:

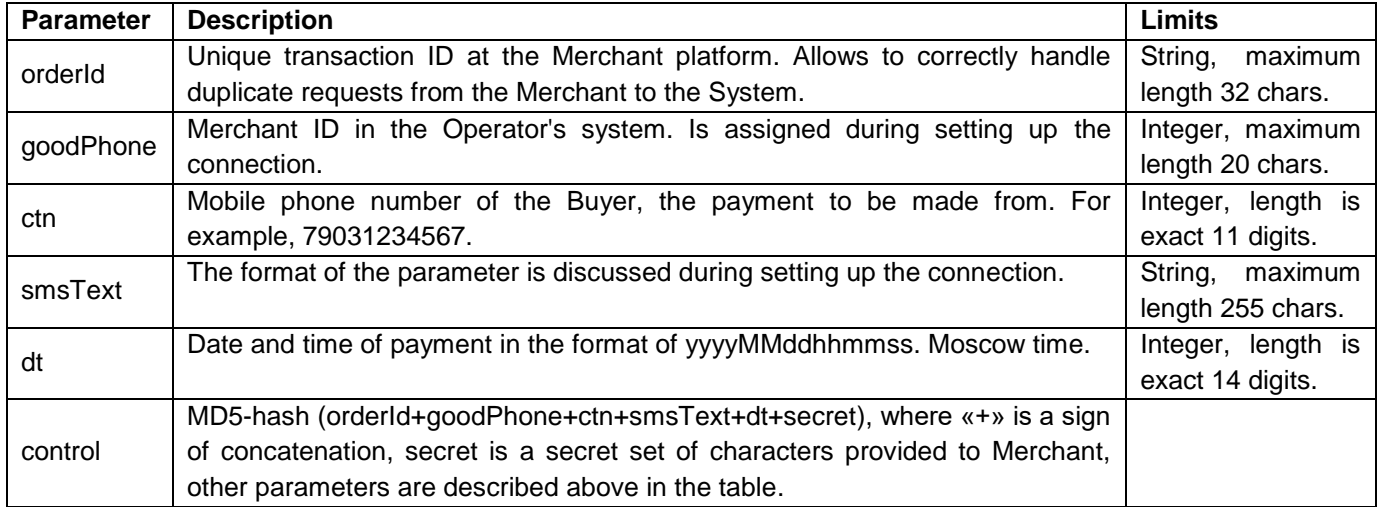

The System checks the request for safety (see par[.5.3\)](#page-15-3).

In case of safety verifying failure the System is to send HTTP Status 404 in response to Merchant's order.

In other cases ST System is forming an answer (response) in XML format, UTF-8 encoded (Contenttype: text/plain):

<?xml version="1.0" encoding="UTF-8"?>

<response>

<result>result</result>

<descr>description</descr>

<id>id</id>

</response>

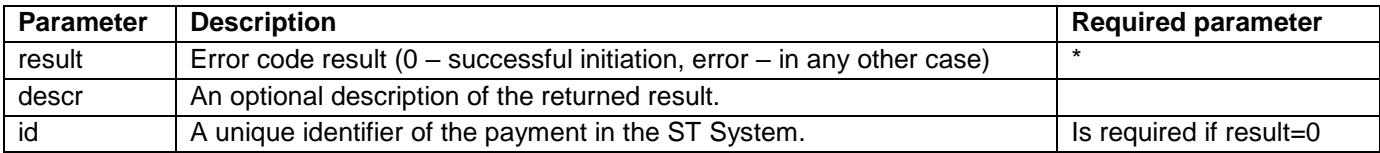

## <span id="page-3-0"></span>**3.2.Variant 1 of information exchange**

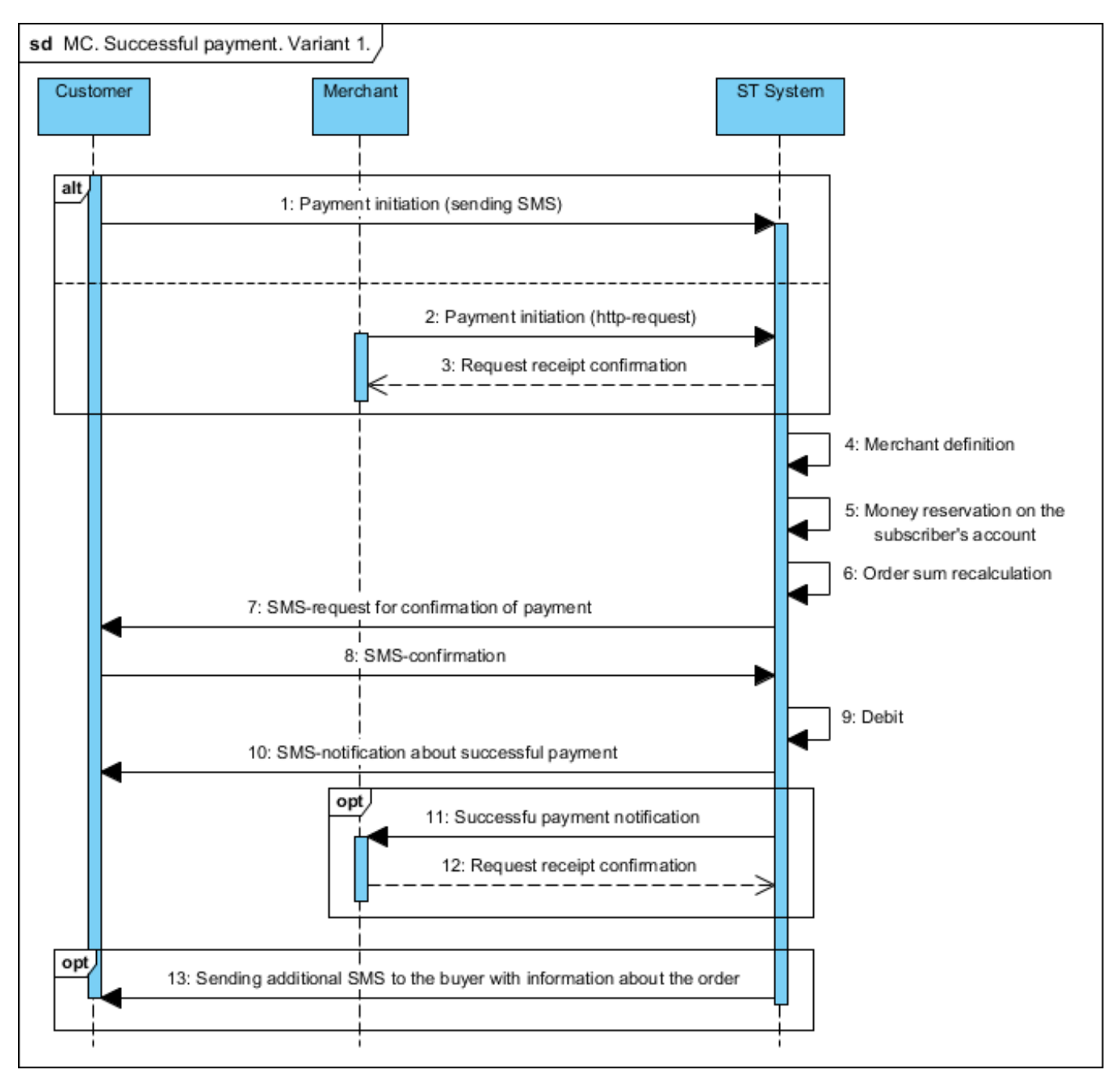

#### Parameters of the request for successful payment notification:

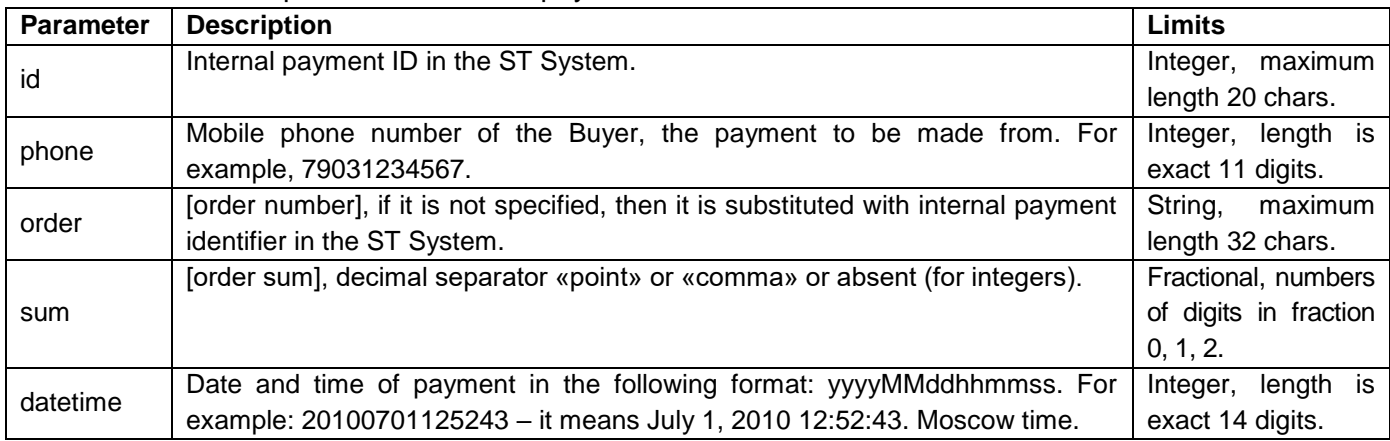

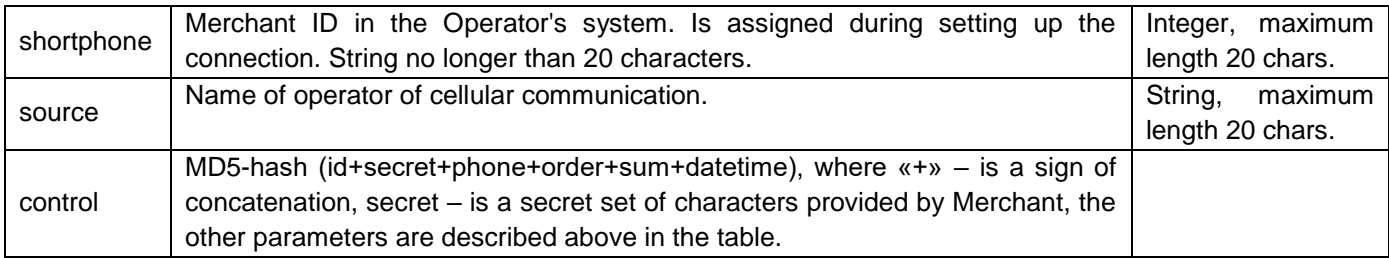

In response to HTTP-request Merchant is to form an answer (response) in XML format, UTF-8 encoded (Content-type: text/plain):

```
<?xml version="1.0" encoding="UTF-8"?>
<response>
   <result>result</result>
   <descr>description</descr>
```
</response>

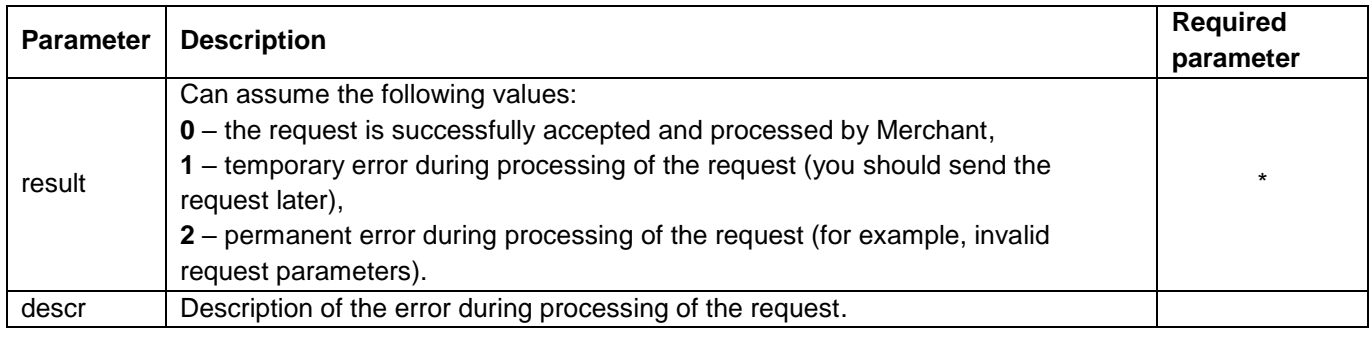

## <span id="page-5-0"></span>**3.3.Variant 2 of information exchange**

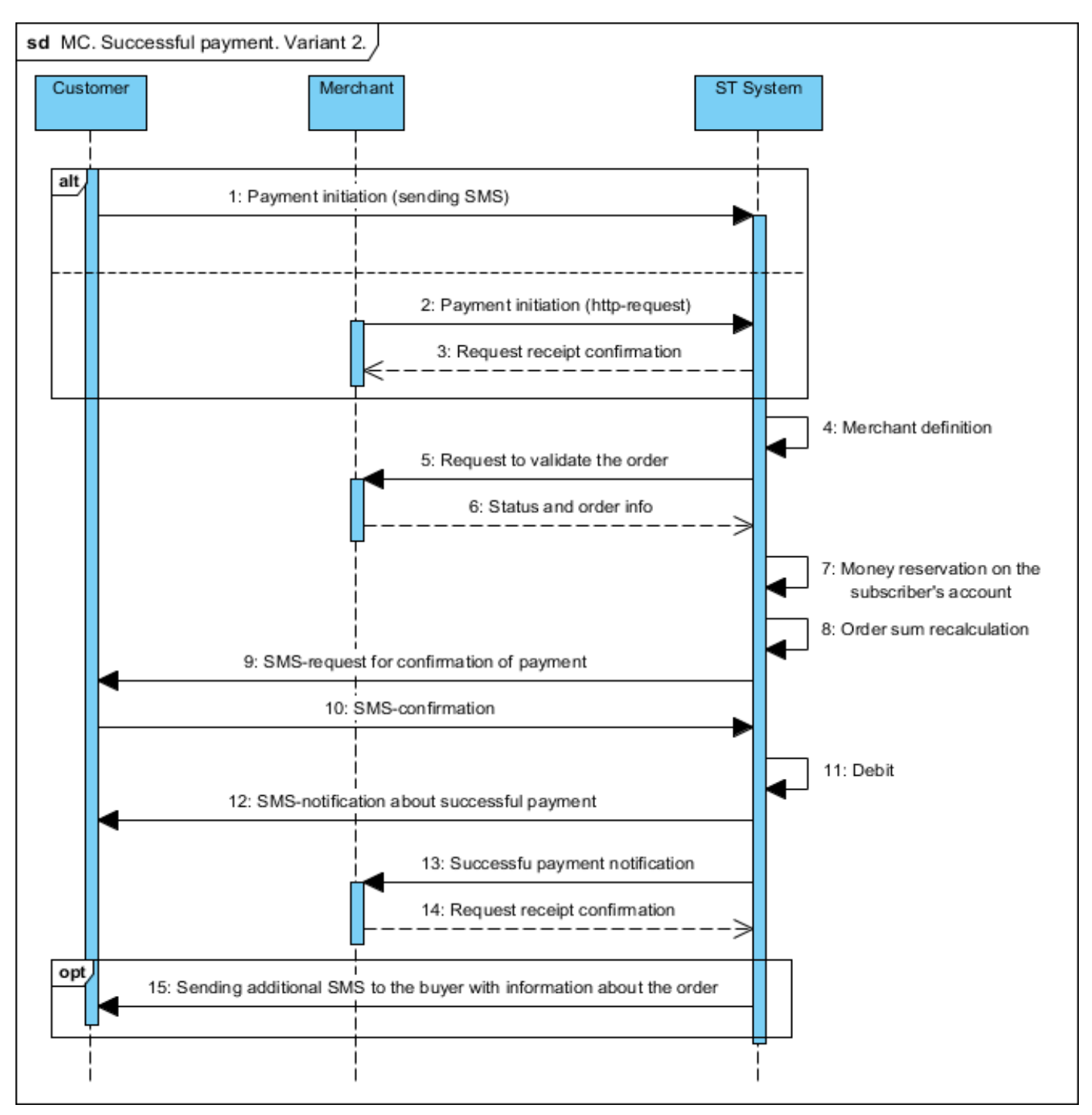

#### *3.3.1. Request to validate the order*

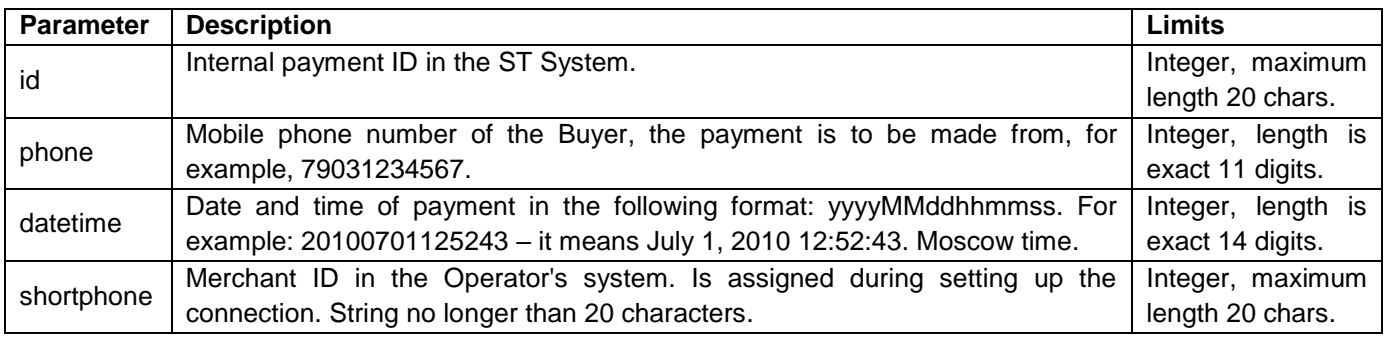

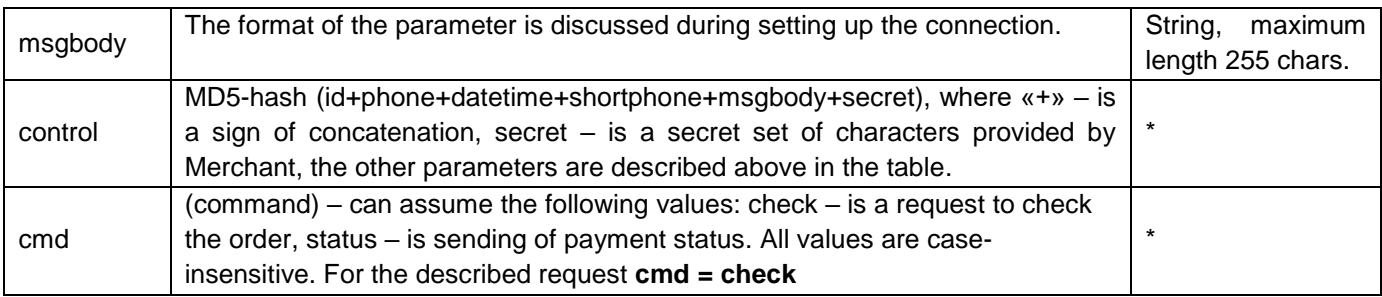

In response to HTTP-request Merchant is to form an answer (response) in XML format, UTF-8 encoded (Content-type: text/plain):

```
<?xml version="1.0" encoding="UTF-8"?>
<response>
   <result>result</result>
   <info>order_info</info>
   <sum>sum</sum>
   <order>order</order>
   <answer>ans</answer>
   <descr>description</descr>
```
</response>

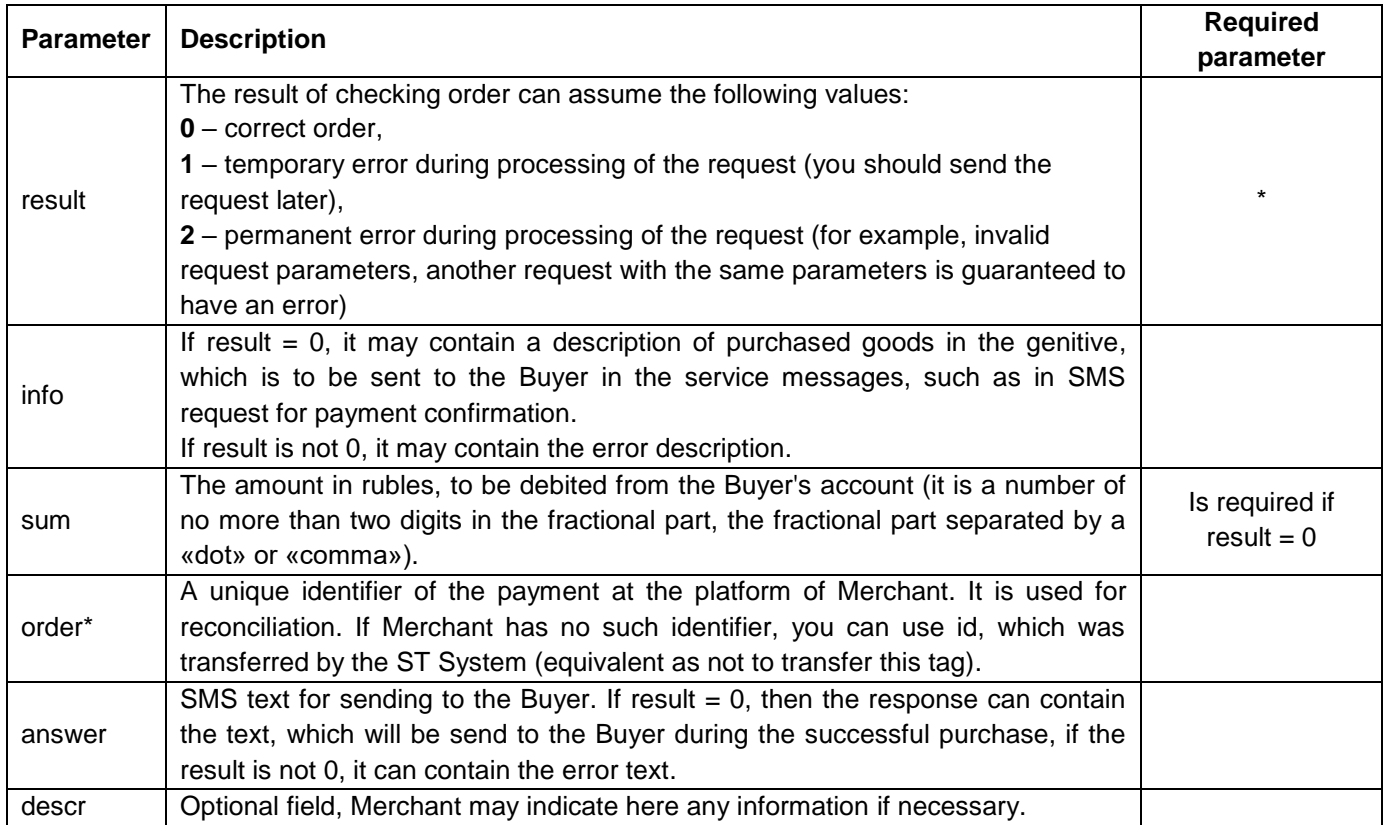

\* If Merchant is the Aggregator, then the parameter order should look like as follows: *code*:*order2*. *where code* – is the unique identifier of the marketplace on the platform of the Aggregator, payment was made from, *order2* – its meaning is same as described above parameter order for ordinary Merchant.

By default, when sending SMS reply to the Buyer by the System the settings info and answer are ignored. To activate them it is necessary to inform about it during the connection setup to the System.

#### *3.3.2. Order payment status notification*

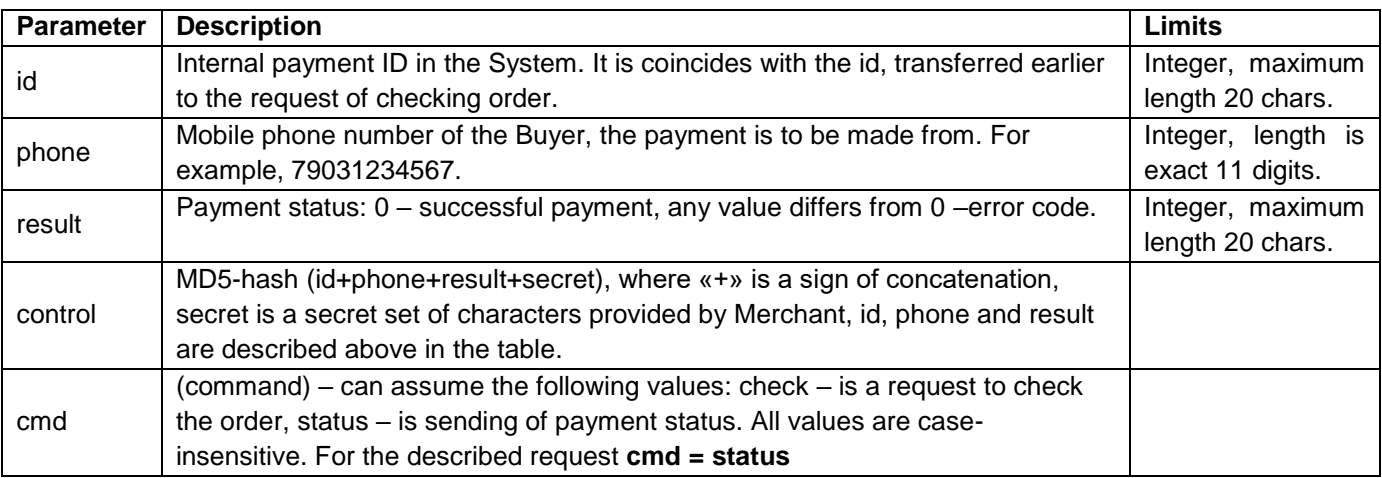

In response to HTTP-request Merchant is to form an answer (response) in XML format, UTF-8 encoded (Content-type: text/plain):

```
<?xml version="1.0" encoding="UTF-8"?>
```

```
<response>
```
<result>result</result>

```
<descr>description</descr>
```

```
</response>
```
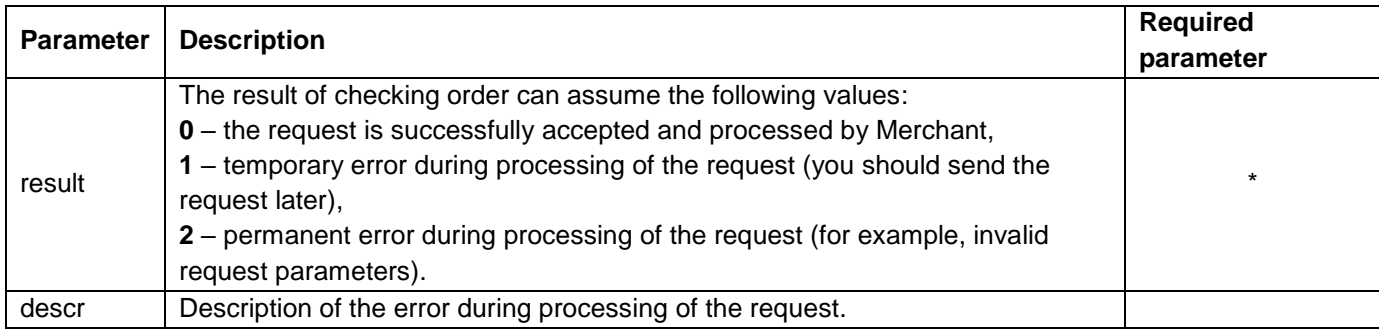

#### **Error Code List:**

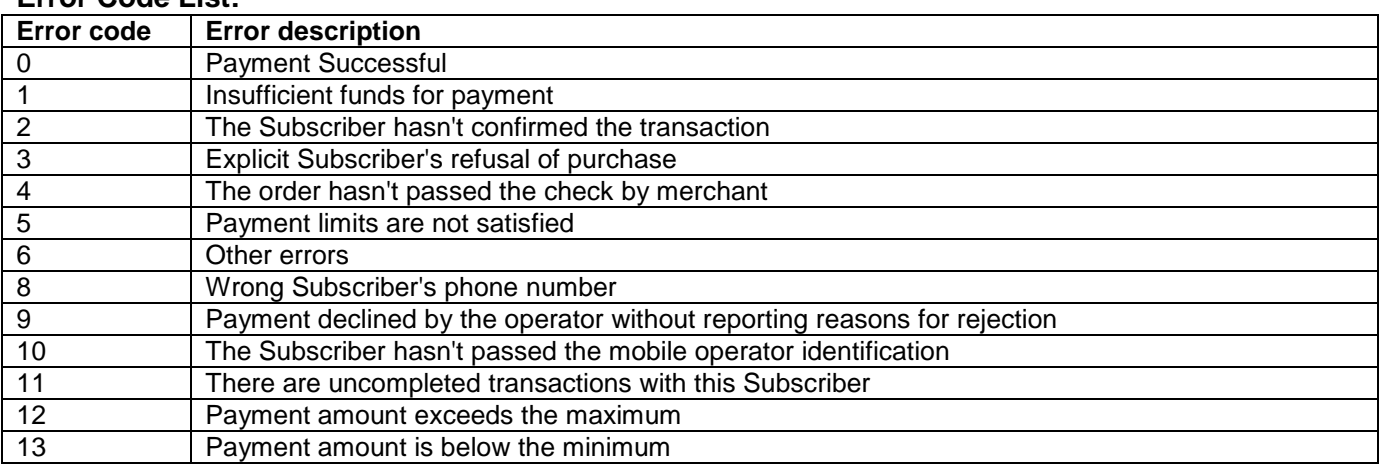

## <span id="page-9-0"></span>**4. Accepting retail payments**

## <span id="page-9-1"></span>**4.1.Terms and definitions**

**Retailers** – retail outlets, that receives cash payments in favor of merchants using the procedure of information exchange listed below.

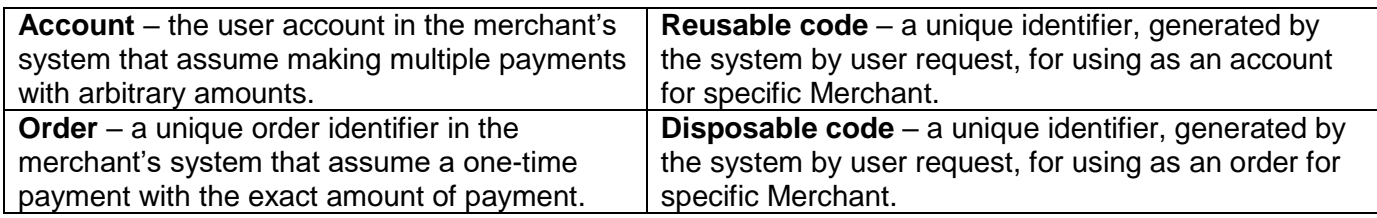

## <span id="page-9-2"></span>**4.2.Variants of connection by the type of payment initiation**

The process of payment consists of three steps:

- 1. Creating of a disposable or a reusable code. (optional) 1.1. Request for code via WEB-initiation or via SMS-initiation.
- 2. Receiving the code via infoexchange protocol.
- 3. Making payment. (mandatory)

3.1. Request to validate the order;

3.2. Payment reception notification.

Variants of connection:

- Initiation at retail –«Making payment» step only.
- WEB-initiation on Merchant site all steps.
- SMS-initiation all steps.

<span id="page-10-0"></span>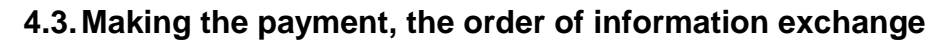

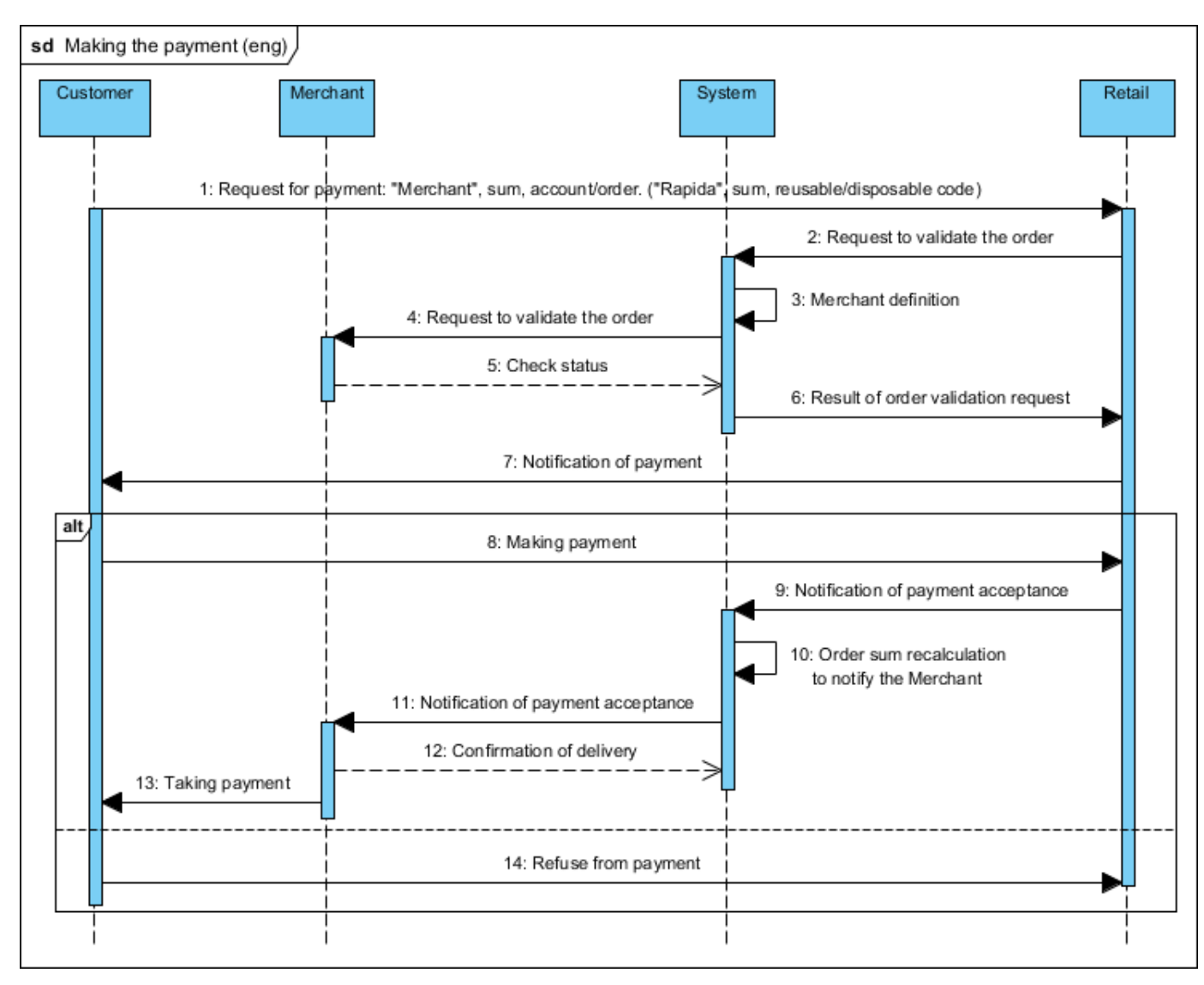

#### *4.3.1. Request to validate the order*

Upon the receiving of a request for payment from the retail, ST System calls on Merchant http-interface to check the order and to receive the necessary information to make a payment.

| <b>Parameter</b> | <b>Description</b>                                                             | Limits                                  |
|------------------|--------------------------------------------------------------------------------|-----------------------------------------|
| id               | Internal payment ID in the ST System.                                          | Integer, maximum                        |
|                  |                                                                                | length 20 chars.                        |
| phone            | The number of account/order in the Merchant system. The phone parameter is     | String, maximum                         |
|                  | formed by adding number 7 in the beginning to the account/order number.        | length 20 chars.                        |
| datetime         | Date and time of payment in the following format: yyyyMMddhhmmss. For          | Integer, length is                      |
|                  | example: 20100701125243 - it means July 1, 2010 12:52:43. Moscow time.         | exact 14 digits.                        |
| shortphone       | Merchant ID in the Operator's system. Is assigned during setting up the        | Integer, maximum                        |
|                  | connection. String no longer than 20 characters.                               | length 20 chars.                        |
| msgbody          | Text in the format                                                             |                                         |
|                  | [Merchant's code] <space>[account/order number]<space>[sum].</space></space>   | String,<br>maximum<br>length 255 chars. |
|                  | Parameter [sum] is optional.                                                   |                                         |
|                  | Merchant's code – identifier of the Merchant in the ST System. Assigned during |                                         |
|                  | setting up the connection.                                                     |                                         |

ST System sends the following parameters in a request:

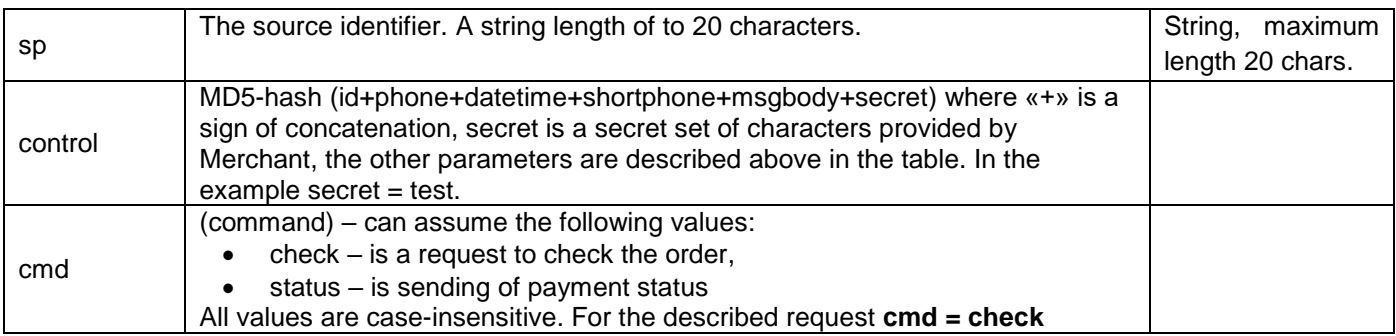

In response to HTTP-request Merchant is to form an answer (response) in XML format, UTF-8 encoded (Content-type: text/plain):

```
<?xml version="1.0" encoding="UTF-8"?>
<response>
   <result>result</result>
   <sum>sum</sum>
   <order>order</order>
   <descr>description</descr>
```
</response>

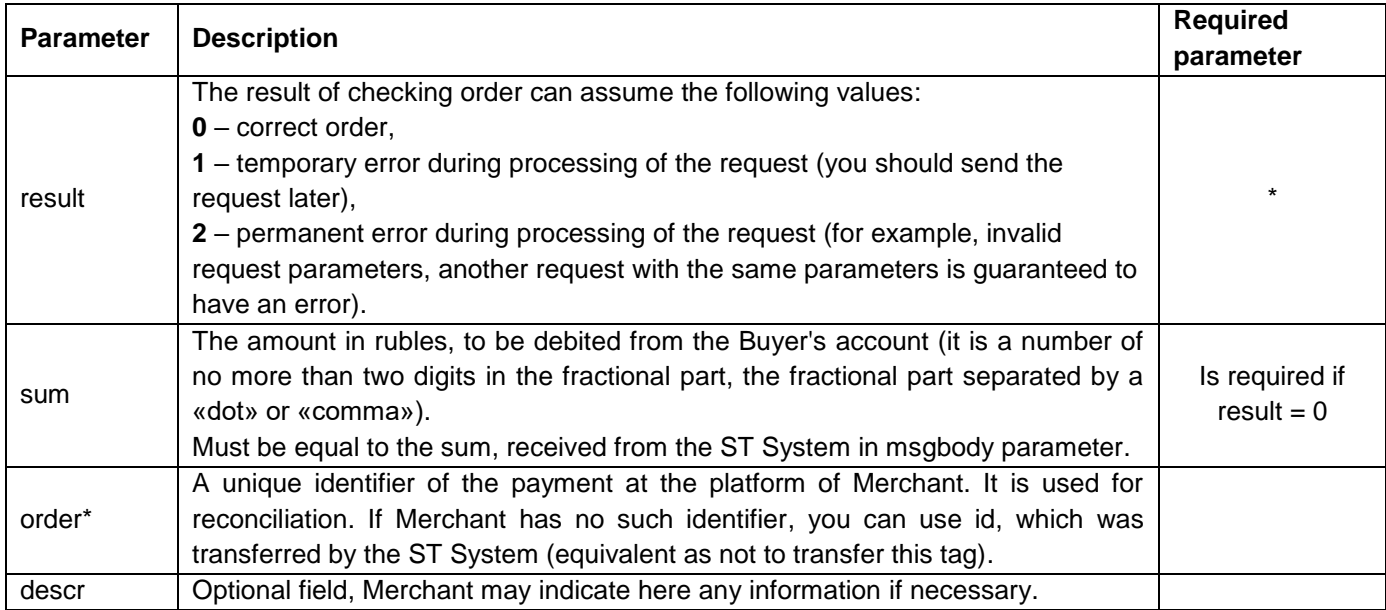

#### *4.3.2. Payment status Merchant notification*

Status of payment is to be sent to Merchant in case of successful payment and in case of any errors after successful checking the order.

| <b>Parameter</b> | <b>Description</b>                                                                  | Limits           |
|------------------|-------------------------------------------------------------------------------------|------------------|
| id               | Internal payment ID in the System. It is coincides with the id, transferred earlier | Integer, maximum |
|                  | to the request of checking order.                                                   | length 20 chars. |
| phone            | The number of account/order in the Merchant system. The phone parameter is          | String, maximum  |
|                  | formed by adding number 7 in the beginning to the account/order number.             | length 20 chars. |
| result           | Payment status: $0$ – successful payment, any value differs from $0$ – error code.  | Integer, maximum |
|                  |                                                                                     | length 20 chars. |

ST System sends the following parameters in a request:

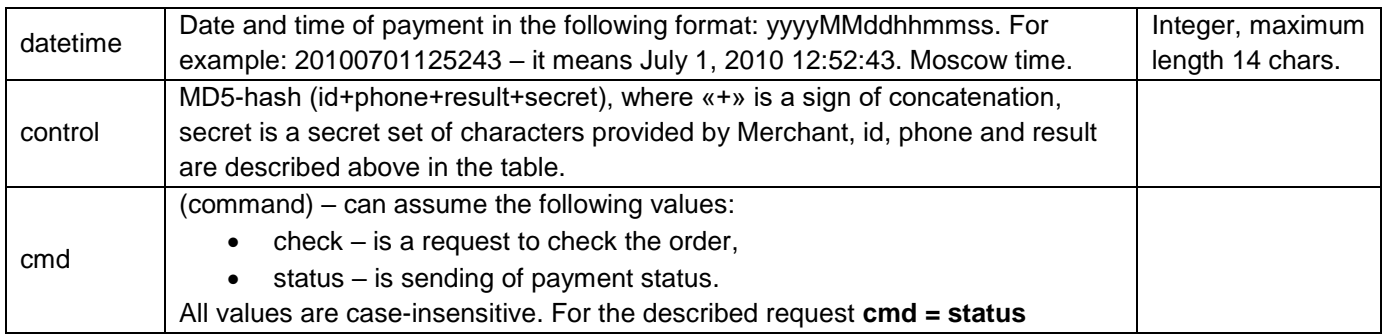

#### In response to HTTP-request Merchant is to form an answer (response) in XML format, UTF-8 encoded (Content-type: text/plain):

```
<?xml version="1.0" encoding="UTF-8"?>
<response>
   <result>result</result>
```

```
<descr>description</descr>
```
</response>

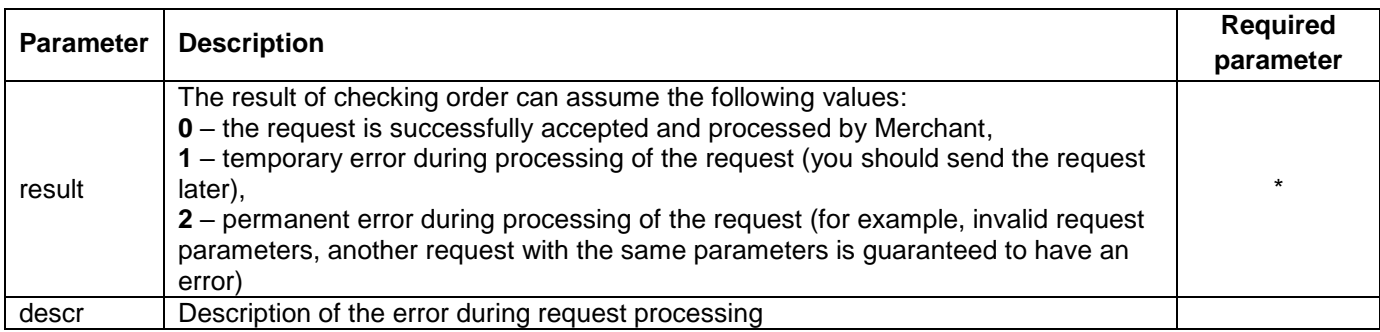

## <span id="page-12-0"></span>**4.4.Initiation of Code receipt via WEB-form**

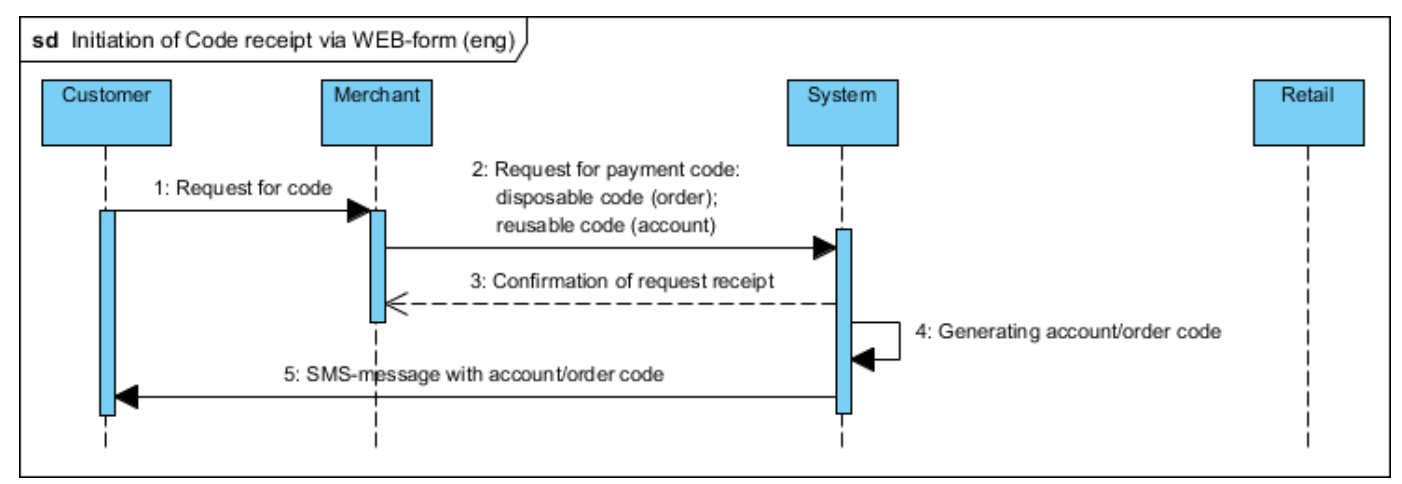

The user is to fill in special web-form (located on Merchant's website) where he/she must indicate the mobile number to be debited and optionally sum to be debited. After receiving form's information from the user, Merchant is to send information in a specific format to the system (possibly with the addition of other payment parameters).

Requests are to be made by POST method. The Merchant is to send the following parameters:

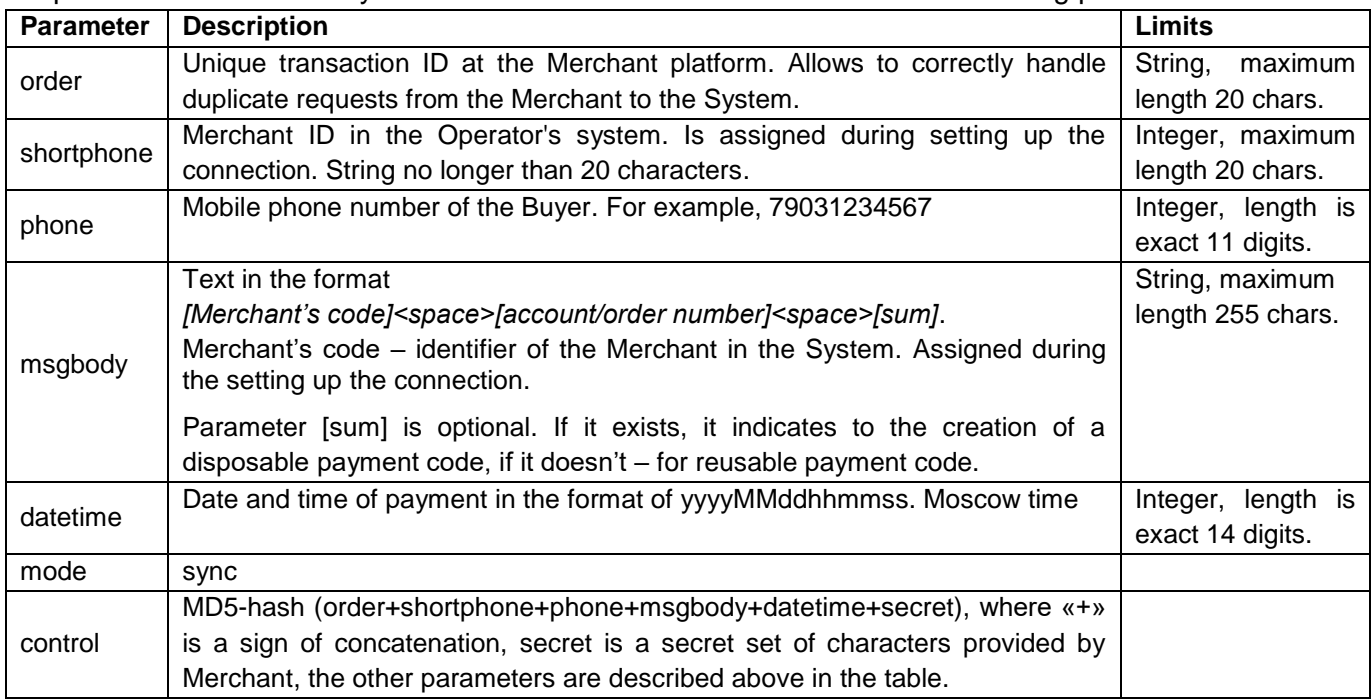

The System checks the request for safety (see par[.5.3\)](#page-15-3).

In case of safety verifying failure the System is to send HTTP Status 404 in response to Merchant's order.

In other cases ST System is forming an answer (response) in XML format, UTF-8 encoded (Contenttype: text/plain):

```
<?xml version="1.0" encoding="UTF-8"?>
<response>
     <result>result</result>
     <descr>description</descr>
     <id>id</id>
     <tid>tid</tid>
```

```
</response>
```
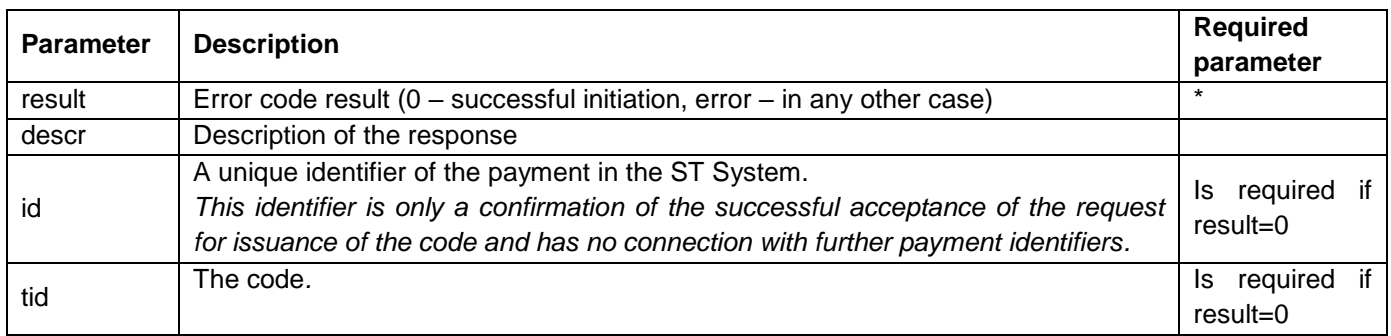

**Further process follows the diagram in section 4.3. Making the payment.**

## <span id="page-14-0"></span>**4.5.Initiation of Code receipt via SMS-message**

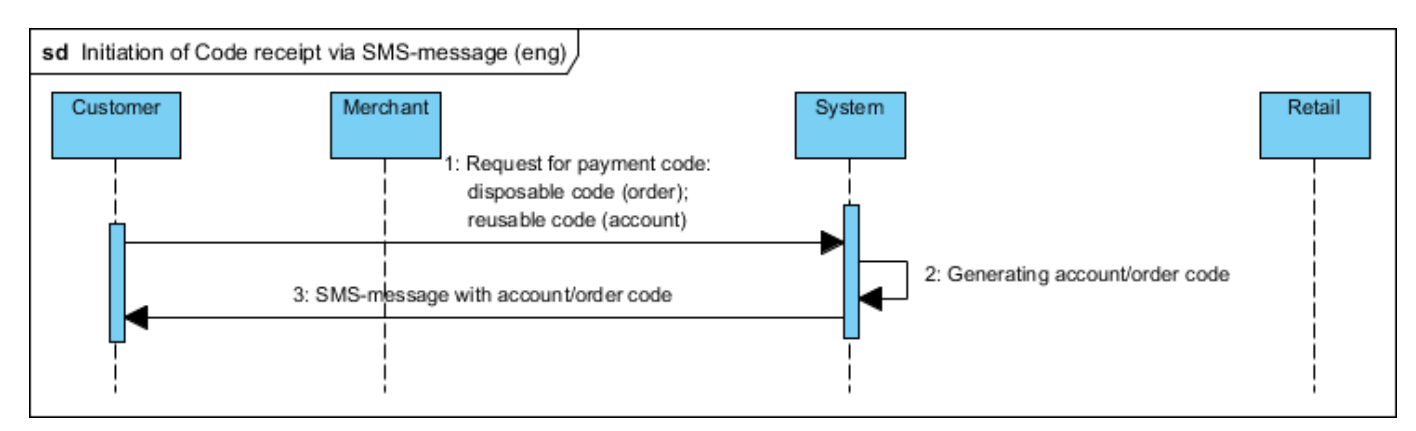

The Buyer is to send SMS to the special short telephone number in the format like:<Merchant's code><space><account/order number><space><sum>, where

- Merchant's code identifier of the Merchant in the System. Assigned during the setting up the connection.
- Account/order number identifier of an existing in the Merchant's system user order/account.
- Sum optional parameter. If it exists a new disposal code is created, if it doesn't reusable code is created.

After successful receipt of "Request for payment code" System generates a payment code and sends it to Merchant in accordance with par.4.6.

**Further process follows the diagram in section 4.3. Making the payment.**

## <span id="page-15-0"></span>**5. ST System settings**

## <span id="page-15-1"></span>**5.1.The logic of repeated http-requests of the System**

If Merchant's API returns result equal to 1, or HTTP Status Code other than the 200, or incorrect response format (incorrect XML), ST system implements repeated request to the TSP API in accordance with the rules given below.

The logic of repeated requests to http-interface of Merchant that implemented in the System:

- The System is to make no more than httpRetry attempts to send a request to Merchant.
- Upon every attempt the interval between retries is to be increased exponentially, the initial value of the interval is to be specified by the parameter httpRetryInterval, the base of the exponential function is to be specified by httpRetryPowBase.
- The interval is calculated according to the formula: httpRetryInterval \* httpRetryPowBase ^ tryIndex, if tryIndex  $> 0$  and 0, if tryIndex = 0 (where tryIndex is attempt's number, starting from 0).

#### Default Values:

httpRetry (maximum number of attempts) = 7, httpRetryInterval (initial value of the interval in milliseconds) = 3000, httpRetryPowBase (the base of the exponential function) = 3.

So, the first request to the Merchant API the System is to send at once, the second one is to send 9 seconds later after the last incorrect response of Merchant, the third is to send 81 seconds later after the last incorrect response of Merchant, ..., 7th is to send 2187 seconds later.

*The logic of repeated requests that is described above may apply not to all transactions. The details can be provided by the technical curator of ST during setting up the connection.*

## <span id="page-15-2"></span>**5.2.Timeout values when sending http-requests by ST System**

The following timeout values are set in ST System when sending the request:

- connection timeout (timeout for connection setting) is 180 seconds,
- socket timeout (timeout for response waiting from Merchant after the connection is set) is 120 seconds.

## <span id="page-15-3"></span>**5.3.Security**

Current restrictions:

- MD5-hash.
	- $\circ$  Consists of variable parameters of corresponding request and the secret word. The receiving party must verify the signature for all requests.
- IP-addresses.
	- $\circ$  ST System can limit the interaction with Merchant by provided IP-addresses.
	- o Merchant may provide the access restriction by IP to its http-interfaces. The System performs all the requests from the following IP-address: 195.146.74.50; 213.219.245.216; 213.219.245.217; 213.219.245.218; 213.219.245.219.
- Time of the request.
	- $\circ$  ST System checks that time when the request is received differs from the date-time of making the request for no more than 5 minutes.
- SSL using certificates. (upon special agreement with Merchant).

## <span id="page-16-0"></span>**6. Data needed to set up a connection**

The exact list of parameters, needed to set up a connection, a technical curator will tell depending on the specific of the service.

Merchant shall provide the following parameters:

| N <sub>2</sub> | <b>Name</b>                           | Value |
|----------------|---------------------------------------|-------|
|                | Method of infoexchange – POST or GET. |       |
|                | Parameter secret value.               |       |
| -3             | Merchant IP-addresses.                |       |
| 4              | URL for checking order.               |       |
| 5              | URL for payment status.               |       |

ST provides:

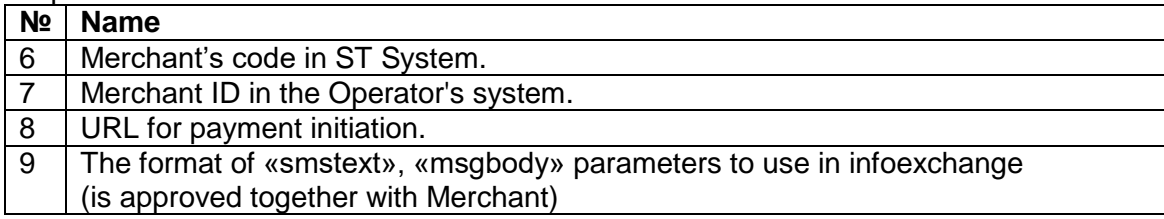

## <span id="page-16-1"></span>**7. Accounting registers**

Every day, from 01:00 to 04:00 am (MSK) the Agent places at the address specified in the contract the file with the register of payments confirmed for the period from the beginning of the register period 00:00:00 to 11:59:59 pm to the end of the register period (Moscow time ).

The format and description of the register fields are specified in the contract.

#### **SIGNATURES OF THE PARTIES:**

On behalf of the PRINCIPAL On behalf of the AGENT

General Director General Director

\_\_\_\_\_\_\_\_\_\_\_\_\_\_\_\_ / \_\_\_\_\_\_\_\_\_\_\_\_\_\_ / S.F. Polskoy